# $I - 032$

# トリックアートを用いたプロジェクションマッピング制作 に関する研究

Projection Mapping Production using Trick Art

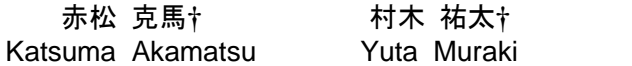

西尾 孝治† カナウン 小堀 研一† Koji Nishio  $\blacksquare$  Ken-ichi Kobori

# 1. はじめに

近年,建築物や製品などの立体物をスクリーンに見立て, 映像を投影するプロジェクションマッピング(PM)が注目を 集め,様々な研究[1][2]がされている. PM はエンターテイ メントやプロモーションなどで発展しており,質の高いコ ンテンツを制作することが求められる.

しかし,PM 技法のひとつである 3D 表現は熟練された 技術と多くの時間が必要であり,作成に労力を要する. 3D 表現は,トリックアートで用いられる視覚効果を利用 することで,図 1 のようにスクリーンの変形や仮想物体の 出現が実空間で行われているように投影する表現である. また,3D 表現は特定の視点からスクリーンを鑑賞するこ

とで立体感を演出できるが,鑑賞する視点が限定される問 題点もある. そこで,本研究ではKinectを用いて鑑賞者の視点を推定

し、スクリーンに投影する映像を計算する. 提案手法では, PM 環境を仮想空間上で再現し,その空間上でコンテンツ 制作を行い,仮想スクリーンに投影する映像を計算した後 に、実空間スクリーンと位置合わせする. そして、仮想プ ロジェクタからの描画結果を実空間でプロジェクタからス クリーンへ投影することで,トリックアートを用いた PM を実現する.

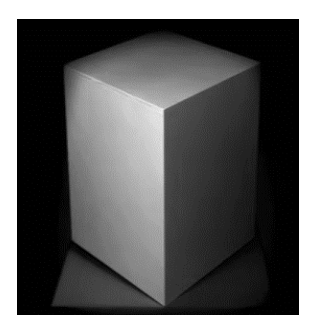

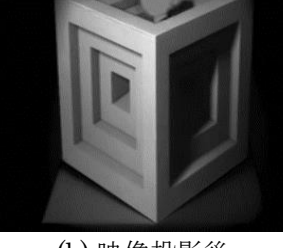

(a) スクリーン (b) 映像投影後 図 1 3D 表現

# 2. 提案手法

本手法では,図 2 のような PM 環境を仮想空間上で再現 し,3 次元でコンテンツを制作する.そして,その仮想空 間上で配置したスクリーンと視点,仮想物体,プロジェク タの情報を入力とし,図 3 に示す流れで処理を行う.これ により,プロジェクタから投影する映像を算出し,視覚効 果を利用した PM を実現する.

† 大阪工業大学 Osaka Institute of Technology

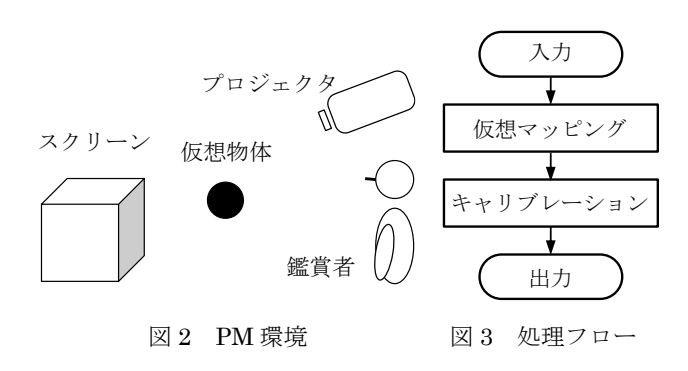

#### 2.1 仮想マッピング

仮想マッピングでは,3 工程の処理を行うことで,プロ ジェクタから投影する画像を生成する. ここでは、図 4の ような仮想空間を入力として説明する.

まず、入力された仮想空間に対して陰影を付ける. 影は 図 5(a)のように光源の位置から物体に向けてレイトレーシ ングを行い、スクリーンが物体と重なる部分に付ける. 陰 影付けを行った後,同図(b)のように視点位置からレンダリ ングする. そのレンダリングした結果をテクスチャとして 取得する.

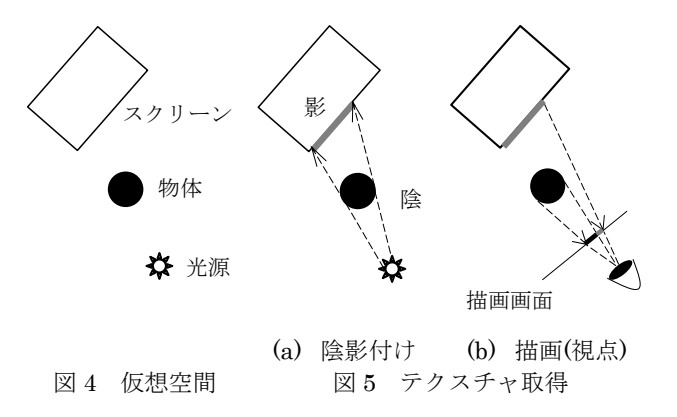

次に、図6のように物体を除いたスクリーンに向けて視 点位置から投影マッピングを行う. 投影マッピングの際に, 視点位置からレンダリングした結果をテクスチャとしてマ ッピングすることで,仮想物体がない実空間スクリーンに 投影したときに,仮想物体を含むレンダリング結果を投影 することができる.

最後に,マッピングされたスクリーンを図 7 のようにプ ロジェクタ位置からレンダリングすることで,投影する画 像を生成する.

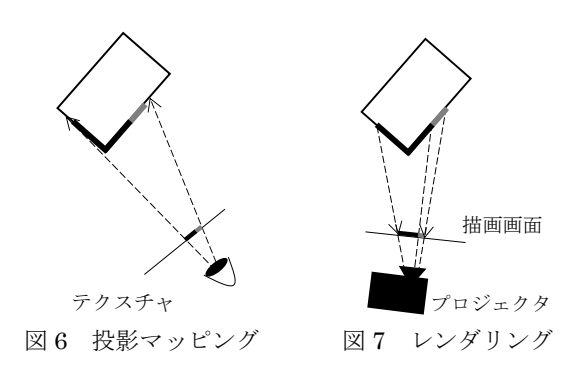

# 2.2 キャリブレーション

キャリブレーションでは,プロジェクタとKinectの位置 合わせと投影画像の輝度補正を行う.

プロジェクタの位置合わせでは,仮想空間で得られる投 影画像を実空間のスクリーンに投影するために、仮想空間 と実空間のプロジェクタ位置を合わせる. これは、仮想ス クリーンの任意の頂点を実スクリーンの頂点と対応付ける ことでキャリブレーション<sup>[3]</sup>を行う. なお、頂点を対応付 ける際,実スクリーンの頂点は図 8 のようにプロジェクタ で投影し、頂点を確認しながら指定する. 6 点以上の任意 の頂点を対応付けることでキャリブレーションを完了し, 適切に PM を行うことができる.

また、投影の際にKinectの位置と方向を示したマーカを 仮想空間に配置して図 9 のように投影指定することで、仮 想空間と実空間の Kinect の位置と方向を合わせる. そして, Kinect の深度情報によりヘッドトラッキングを行い, 仮想 空間と実空間の鑑賞者の視点を合わせる.

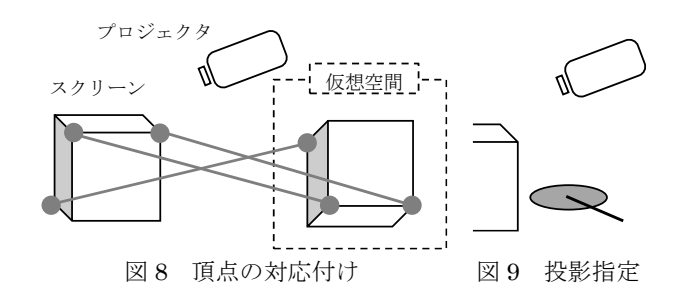

輝度補正では,スクリーン表面の輝度を均一にするため に,投影画像の輝度をスクリーンの面領域ごとに補正する. スクリーンは配置する場所や方向によって,プロジェクタ の光が減衰し、表面の輝度が均一にならない。そのため, プロジェクタから面までの距離とプロジェクタと面の法 線との角度θを用いて式 1~3 から輝度を算出し、投影画像 の輝度を補正する. なお、Lが投影画像の輝度であり,  $d_{max} \geq \theta_{max}$ はそれぞれ、スクリーン全面に対する最大距 離と角度である.

$$
L' = L_1 \cdot L_2 \tag{1}
$$

$$
L_1 = L \left(\frac{d}{d_{max}}\right)^2 \tag{2}
$$

$$
L_2 = L \cdot \sin\left(\frac{\theta}{\theta_{max}} \cdot 2\pi\right) \tag{3}
$$

#### 3. 実験と考察

提案手法により,トリックアートを用いた PM が実現で きていることを確認するために実験を行う.実験では.ス クリーンの立方体とプロジェクタ, Kinect を図 10 のよう に配置し、鑑賞者のヘッドトラッキングを行い、マッピン グ結果を確認する. なお, Kinect の位置はプロジェクタで 投影したマーカにより指定する.今回は図 11 のような仮 想空間を入力として実験を行った.

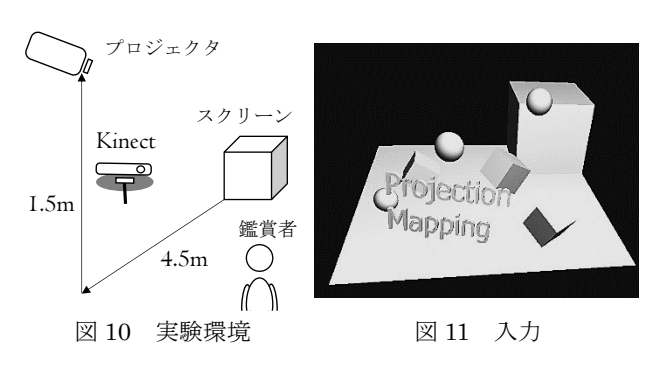

図 12 に鑑賞者の視点と別角度から撮影した実験結果を 示す. 同図より歪ませてマッピングした結果, 視点からト リックアートの視覚効果を利用した PM が行えていること がわかる.

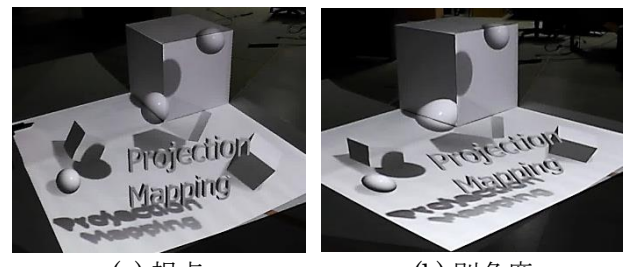

(a) 視点 (b) 別角度 図 12 実験結果

# 4. おわりに

本研究では,PM コンテンツ制作を仮想空間上で行い, Kinect を用いてヘッドトラッキングを行うことで,トリッ クアートを用いた PM を実現した.今後の課題としては 様々なコンテンツを作成するため、エフェクトを拡充する.

<参考文献>

- [1] 長岡亜耶,橋本直己,"深度センサを用いた手軽 なプロジェクタキャリブレーション",映像情報 メディア学会技術報告",映像情報メディア学会 技術報告, vol.37, no.7, pp.3-6, 2013.
- [2] 古郡唯希, Campana Rojas Jose Maria, 小林孝 浩,平林真実, "プロジェクションマッピングの コンテンツにおける視覚的認知効果を用いた演出 技法の体系化",情報処理学会 インタラクショ  $\vee$ , ID.B2-0, pp.391-396, 2014.
- [3] Z.Zhang,"A flexible new technique for camera calibration", IEEE TPAMI, vol.22, no.11, pp.1330-1334,2000.

 272 第3分冊